### PROTOKOLL FÖRT VID MÖTE MED STYRELSEN AV SVENSKA SEKTIONEN AV AMNESTY INTERNATIONAL 10 DECEMBER 2020

Tid: 10 december, kl 17.30-20.00

**Plats:** Videokonferens **Ordförande:** Parul Sharma

Vice mötesordförande: Anna Fairbrass

Justerare: Ulrika Westerlund

#### Närvarande

Parul Sharma, ordförande
Anna Fairbrass
Anna Tibblin
Clara Gustafsson
Malgorzata Gosia Håkansson
Michael Falk
Ulrika Westerlund
Mehjar Azzouz, suppleant
Tuija Geelnard, suppleant
Beatrice Schönning, personalrepresentant
Madelaine Seidlitz, personalrepresentant

#### **Sekretariatet**

Anna Johansson, biträdande generalsekreterare Lena Arvidson, avdelningschef (§59-62) Sofia Fjellestad, avdelningschef Elisabeth Lundgren, förändringsledare (§61) Lina Jakobsson, organisationsutvecklare

#### § 50. 2020 [punkt 2] 2020 MÖTET ÖPPNAS

Parul Sharma förklarar mötet öppnat.

#### § 51. 2020 [punkt 2.1] FASTSTÄLLANDE AV DAGORDNINGEN

Styrelsen beslutar

<u>att</u> stryka arbetsgivarpunkten och generalsekreterarens rapport, att sammanföra frågan om omorganisationen som skulle varit under arbetsgivarpunkten och punkt fyra "information om pågående budgetarbete", samt att med med dessa ändringar anta dagordningen.

# § 52. 2020 [punkt 2.2] PROTOKOLL FRÅN KONSTITUERANDE MÖTE 3 OKTOBER 2020 Styrelsen går igenom protokollet från styrelsens konstituerande möte den 3 oktober 2020.

Styrelsen lägger protokollet till handlingarna.

#### § 53. 2020 [punkt 2.3] PROTOKOLL FRÅN STYRELSENS MÖTE 17-18 OKTOBER 2020

Styrelsen går igenom protokollet från styrelsens möte den 17-18 oktober 2020.

Styrelsen lägger protokollet till handlingarna.

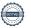

#### § 54. 2020 [punkt 2.4] PROTOKOLL FRÅN PC-BESLUT 4 NOVEMBER 2020

Styrelsen går igenom protokollet från styrelsens beslut per capsulam den 4 november 2020. Styrelsen lägger protokollet till handlingarna.

#### § 55. 2020 [punkt 2.5] PROTOKOLL FRÅN STYRELSENS MÖTE 12 NOVEMBER 2020

Styrelsen går igenom protokollet från styrelsens extrainsatta styrelsemöte den 12 november 2020. Styrelsen lägger protokollet till handlingarna.

#### § 56. 2020 [punkt 2.6] UPPFÖLJNING AV ÖPPNA BESLUT

Lina Jakobsson föredrar och går igenom de beslut som föreslås stängas.

Styrelsens påpekar att gällande beslut "§ 60. UPPFÖLJNING ÅRSMÖTESBESLUT 2019 § 49. Motion: Om engelskspråkigt arbetsmaterial" så har styrelsen bett om att få den uppdaterade implementeringsplanen, ett önskemål som kvarstår. Styrelsen beslutar dock att stänga beslutet då det har stängts av årsmötet 2020.

Styrelsen påpekar att gällande beslut "§ 215. 2020 [punkt 9] ÖVRIGA FRÅGOR: Diskriminering och rasism" så är det oklart om den sista att-satsen om kommunikation till medarbetare på sekretariatet har genomförts fullt ut. Styrelsen beslutar att hålla beslutet öppet för att möjliggöra en bättre återrapportering på den sista att-satsen.

Styrelsen lägger uppföljningen av öppna beslut till handlingarna.

#### § 57. 2020 [punkt 3.2] FORMAT FÖR GENERALSEKRETERARENS RAPPORT

Parul Sharma föredrar och framför att styrelsen har behov av en stående, skriftlig rapport från generalsekreteraren till styrelsens möten. Parul Sharma framför vidare att styrelsen har definierat ämnesområden som bör inkluderas i en sådan rapportmall.

Styrelsen beslutar

att ge sekretariatet i uppdrag att inkludera en skriftlig rapport från generalsekreteraren i utskick inför styrelsemöten, samt att rapporten ska länkas till dagordningen på medlemssidorna.

#### § 58. 2020 [punkt 3.3] ÖVRIGA RAPPORTER FRÅN KONTAKTPERSONER/UTSKOTT

Utskotten och kontaktpersoner återrapporterar sitt arbete sedan styrelsens oktobermöte.

## § 59. 2020 [punkt 4] INFORMATION OM PÅGÅENDE BUDGETARBETE OCH OMORGANISATIONEN

Lena Arvidson går igenom budgeten kopplad till omorganisationen och budgetdirektivet från styrelsens oktobermöte. Anna Johansson, Lena Arvidson och Sofia Fjellestad presenterar förslaget till ny organisationsstruktur.

Styrelsen diskuterar förslaget och framför att dragningarna gjorde förslaget tydligare och besvarade styrelsens frågor om ekonomin.

Styrelsen framför vidare att styrelsen vill se en annan roll för generalsekreteraren än den roll som presenteras i förslaget, vilket kan få implikationer även för rollen som biträdande generalsekreterare.

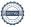

#### styrelsen beslutar

att ge ledningsgruppen i uppdrag att gå vidare med omorganisationen, med reservation för en förändrad roll för generalsekreteraren och biträdande generalsekreterare.

<u>att tillsätta</u> en arbetsgrupp bestående av representanter från styrelsen, samt Anna Johansson och eventuellt fler från ledningsgruppen, som har i uppdrag att ta fram ett förslag till uppdrag för TF generalsekreterare och framtida generalsekreterare;

## § 60. 2020 [punkt 5] ÅTERRAPPORTERING OM ÖVERSYN AV LEDNINGSGRUPPENS KOMPETENS OCH PERSPEKTIV

Elisabeth Lundgren föredrar.

Ledningsgruppen har gått igenom översyn av ledningsgruppens kompetens och perspektiv och klustrat frågeställningar, rekommendationer, samt lagt till ledningsgruppens kommentarer och förslag till hantering av rekommendationerna.

Styrelsen framför att styrelsen är positiv till hur ledningsgruppen har processat översynen och kopplat den till situationen på sekretariatet, samt att styrelsen anser att den analys som ledningsgruppen gjort av vad som kommer att krävas planerings- och budgetmässigt framöver är tydlig. Styrelsen framför också att det behöver vara ett långsiktigt arbete att förändra homogeniteten på sekretariatet, inklusive i ledningsgruppen, och att ledningsgruppen har styrelsens stöd i den hantering som föreslås.

Styrelsen tackar för rapporten och lägger den till handlingarna.

### § 61. 2020 [punkt 6-8] FRÅGOR PÅ DAGORDNINGEN SOM BORDLÄGGS TILL EXTRAINSATT STYRELSEMÖTE DEN 16/12 2020.

Styrelsen bordlägger följande frågor till ett senare styrelsemöte:

#### Punkt 6. INFÖR ÅRSMÖTET 2021

- 6.1 Utvärdering av årsmötet 2020 (Rapport) (bilaga 5.1)
- 6.2 Återrapportering gällande årsmötesmotion (2019) om att se över vad som krävs tekniskt och resursmässigt för engelskspråkig webbplats (beslut) (bilaga 5.2)
- 6.3 Styrelsens förslag till årsmötet (beredning) (bilaga 5.3)

#### Punkt 7. STYRDOKUMENT

- 7.1 Ramverk för styrdokument (beslut) (bilaga 6.1)
- 7.2 Policy för IT- och informationssäkerhet (beslut) (bilaga 6.2)

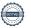

### § 62. 2020 [punkt 8] MÖTET AVSLUTAS

Parul Sharma avslutar mötet.

Parul Sharma

Ordförande

Anna Fairbrass Vice ordförande

Ulrika Westerlund Ledamot

Lina Jakobsson Sekreterare

#### § 56. 2020 [punkt 2.6] UPPFÖLJNING ÖPPNA BESLUT - BESLUT SOM STÄNGS

#### § 158. FORMEN FÖR PLANERINGSSYSTEMET

**att** uppdra åt sekretariatet att löpande under 2018-2020 utveckla systemet i enlighet med underlaget; **att** uppdra åt sekretariatet att inkludera information om planeringssystemet i introduktionen av nya styrelseledamöter.

#### § 36. PLANERINGSFÖRUTSÄTTNINGAR INFÖR 2019

**att** om Global Assembly 2018 förlänger den strategiska perioden så gör den svenska sektionen motsvarande förlängning avseende nationell verksamhetsplan;

**att** ge sekretariatet i uppdrag att ta fram ett förslag till satsningar och investeringar för 2019 med en högsta överbudgetering om 15 mkr och presentera detta på styrelsens oktobermöte;

att beslut om en reservpolicy flyttas till styrelsens decembermöte;

**att** ge sekretariatet i uppdrag att till styrelsens junimöte 2019 återkomma med en uppdatering och eventuella förslag på hur de resterande pengarna från kapitalöverskottet ska användas;

att den svenska sektionen i första hand prioriterar ett gemensamt arbete med Amnestyfonden för att bidra till den internationella rörelsen under innevarande strategisk period;

att fortsatta analyser och beslut kring vilka frågor Amnesty i Sverige ska bidra med/lära av den internationella rörelsen integreras som en del i arbetet när vi tar fram vår verksamhetsplan för nästa strategiska period;

att ge sekretariatet i uppdrag att utreda villkoren för lån till AIS och återkomma till styrelsen för beslut.

#### § 150. MEDLEMSSIDORNA

**att** ge sekretariatet i uppdrag att till styrelsens juni- och decembermöte 2019 samt till styrelsens majmöte 2020 återrapportera hur arbetet med förändringen av medlemssidorna fortskrider.

#### § 60. UPPFÖLJNING ÅRSMÖTESBESLUT 2019

#### § 47. Motion: Om internationellt program mot tortyr

**att** ge sekretariatet i uppdrag att intensifiera och utveckla arbetet mot tortyr både i Sverige och internationellt, inklusive att utvidga samarbetet med andra MR-organisationer, och till styrelsens februarimöte 2020 återrapportera arbetet mot tortyr.

#### § 60. UPPFÖLJNING ÅRSMÖTESBESLUT 2019

#### § 48. Motion: Om arbetet mot dödsstraff

**att** ge sekretariatet i uppdrag att intensifiera och utveckla arbetet mot dödsstraff både i Sverige och internationellt, inklusive att utvidga samarbetet med andra MR-organisationer, och till styrelsens februarimöte 2020 återrapportera arbetet mot dödsstraff.

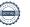

#### § 60. UPPFÖLJNING ÅRSMÖTESBESLUT 2019

#### § 49. Motion: Om engelskspråkigt arbetsmaterial

att ge sekretariatet i uppdrag att till styrelsens februarimöte 2020 återrapportera en implementeringsplan som integrerar nuvarande riktlinjer för språkanvändning (2008) och riktlinjer för aktivistmaterial på andra språk än svenska (2019).

#### § 210. 2020 [punkt 6.1] PLANERINGSFÖRUTSÄTTNINGAR VERKSAMHET

**att** uppdra sekretariatet att i den fortsatta verksamhetsplaneringen utgå från föreslagen övergripande inriktning och huvudmål;

**att** uppdra sekretariatet att till styrelsens oktobermöte återkomma med förslag på slutgiltig verksamhetsplan innehållande övergripande inriktning, huvudmål, delmål samt indikatorer för verksamheten 2021.

## § 211. 2020 [punkt 6.2] PLANERINGSFÖRUTSÄTTNINGAR EKONOMI

**att** utgångspunkten för budgetarbetet för 2021 är att inte använda sektionens reserv till verksamhetskostnader 2021:

**att** sektionens reserv inte får understiga 31 mkr vid utgången av 2021;

**att** uppdra sekretariatet att till styrelsens oktobermöte återkomma med förslag på slutgiltig storlek på reserv, reservanvändning,

intäktsmål, prognostiserad kostnadsbudget samt ekonomiska nyckeltal för 2021;

**att** åtgärder för att hantera risker identifierade i riskanalysen systematiskt i ntegreras inom ramen för VP och att styrelsen löpande hålls uppdaterad inför VP 2021.

#### § 237. 2020 [punkt 8] FÖRSLAG TILL BUDGETRAMAR FÖR VB, GK, BK och VV

att lägga till ett fysiskt uppstartsmöte i augusti/september till beredningskommitténs budgetramar; att med denna ändringar anta förslag till budgetramar för valberedningen, granskningskommittén, beredningskommittén och valberedningens valberedning, samt bilägga dessa till direktiven; att uppdra åt sekretariatet att utarbeta budgeten för 2021 i enlighet med ovan föreslagna budgetramar för valberedningen, granskningskommittén, beredningskommittén och valberedningens valberedning.

#### § 242. 2020 [punkt 10] TIDSPLAN STRATEGISK PLAN

att ny strategisk period för svenska sektionen startar 2023;

**att** verksamhetsplanen som utvecklas för 2021, även ska omfatta verksamhetsåret 2022 med utrymme för revidering av mål under hösten 2021.

#### § 27. 2020 [punkt 8] UPPFÖLJNING BESLUT ÅRSMÖTET 2020

Årsmötesbeslut 2020 § 25. Motion: Om reviderade riktlinjer för valberedningen

**att** ge sekretariatet i uppdrag att revidera riktlinjer för valberedningen i enlighet med årsmötets beslut.

(för reviderade riktlinjer se årsmötesprotokoll.)

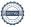

### § 27. 2020 [punkt 8] UPPFÖLJNING BESLUT ÅRSMÖTET 2020 Årsmötesbeslut 2020 § 26. Förslag: Om stadgeändringar för att skydda medlemsdemokratin

att ge sekretariatet i uppdrag att lägga till en ny punkt 7.3 i sektionens stadgar som preciserar förslagsrätten till sektionens årsmöte; att korrigera numreringen för resterande punkter under avsnitt sju; att i punkt 9.2 lägga till "förslagsrätt" (för skrivningar i stadgarna se årsmötesprotokoll.)

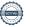

### Verifikat

Transaktion 09222115557439839094

#### Dokument

Justerat PROTOKOLL FÖRT VID STYRELSEMÖTE 10 DECEMBER 2020

Huvuddokument

7 sidor

Startades 2020-12-30 16:07:22 CET (+0100) av Lina

Jakobsson (LJ)

Färdigställt 2021-01-12 14:43:30 CET (+0100)

#### Signerande parter

Lina Jakobsson (LJ)

Amnesty International lina.jakobsson@amnesty.se 0707310055

1

Signerade 2020-12-30 16:12:55 CET (+0100)

Parul Sharma (PS)

parul.sharma@amnesty.se

Ulrika Westerlund (UW)
ulrika.westerlund@amnesty.se

P . 12

Signerade 2021-01-12 14:43:30 CET (+0100)

Signerade 2021-01-02 12:32:01 CET (+0100)

Anna Fairbrass (AF)

anna.fairbrass@amnesty.se

Signerade 2020-12-30 19:17:46 CET (+0100)

Detta verifikat är utfärdat av Scrive. Information i kursiv stil är säkert verifierad av Scrive. Se de dolda bilagorna för mer information/bevis om detta dokument. Använd en PDF-läsare som t ex Adobe Reader som kan visa dolda bilagor för att se bilagorna. Observera att om dokumentet skrivs ut kan inte integriteten i papperskopian bevisas enligt nedan och att en vanlig papperutskrift saknar innehållet i de dolda bilagorna. Den digitala signaturen (elektroniska förseglingen) säkerställer att integriteten av detta dokument, inklusive de dolda bilagorna, kan bevisas matematiskt och oberoende av Scrive. För er bekvämlighet tillhandahåller Scrive även en tjänst för att kontrollera dokumentets integritet automatiskt på: https://scrive.com/verify

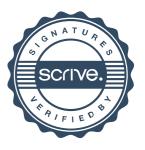